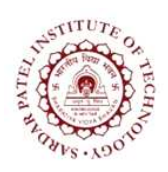

## Sardar Patel Institute of Technology<br>Bhavan's Campus, Munshi Nagar, Andheri (West), Mumbai-400058-India

(Autonomous Institute Affiliated to University of Mumbai)

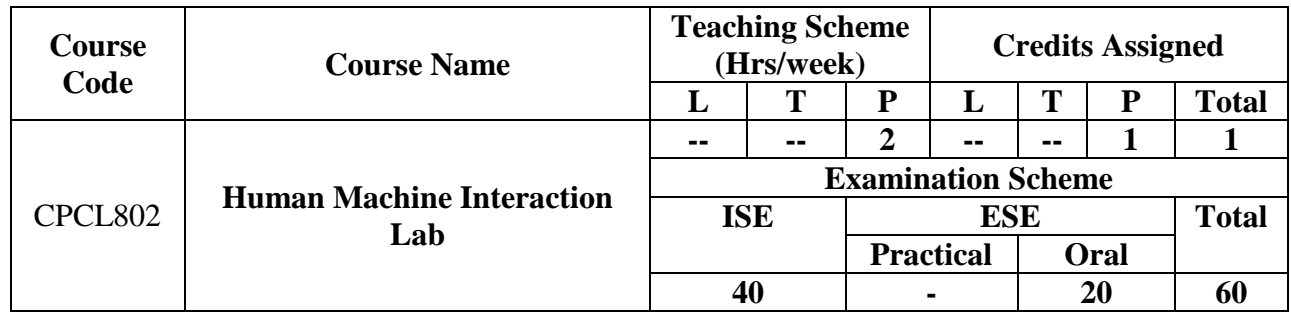

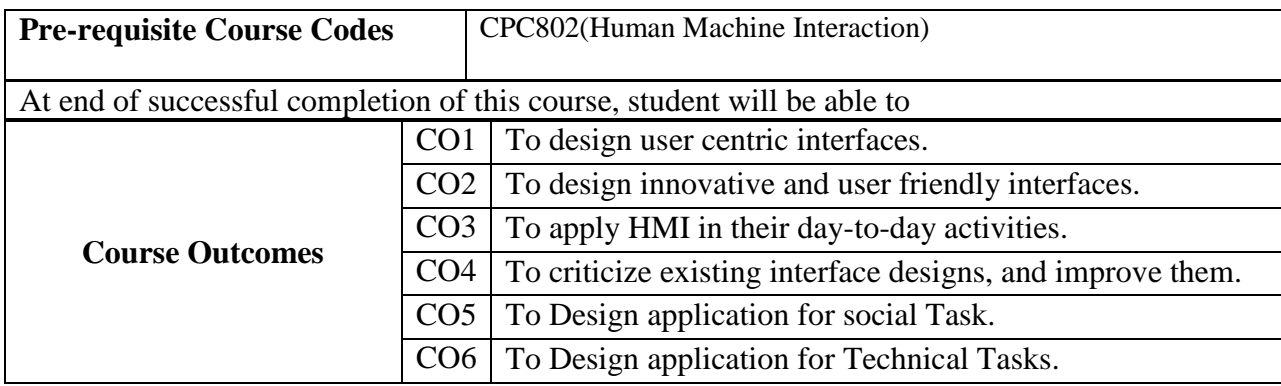

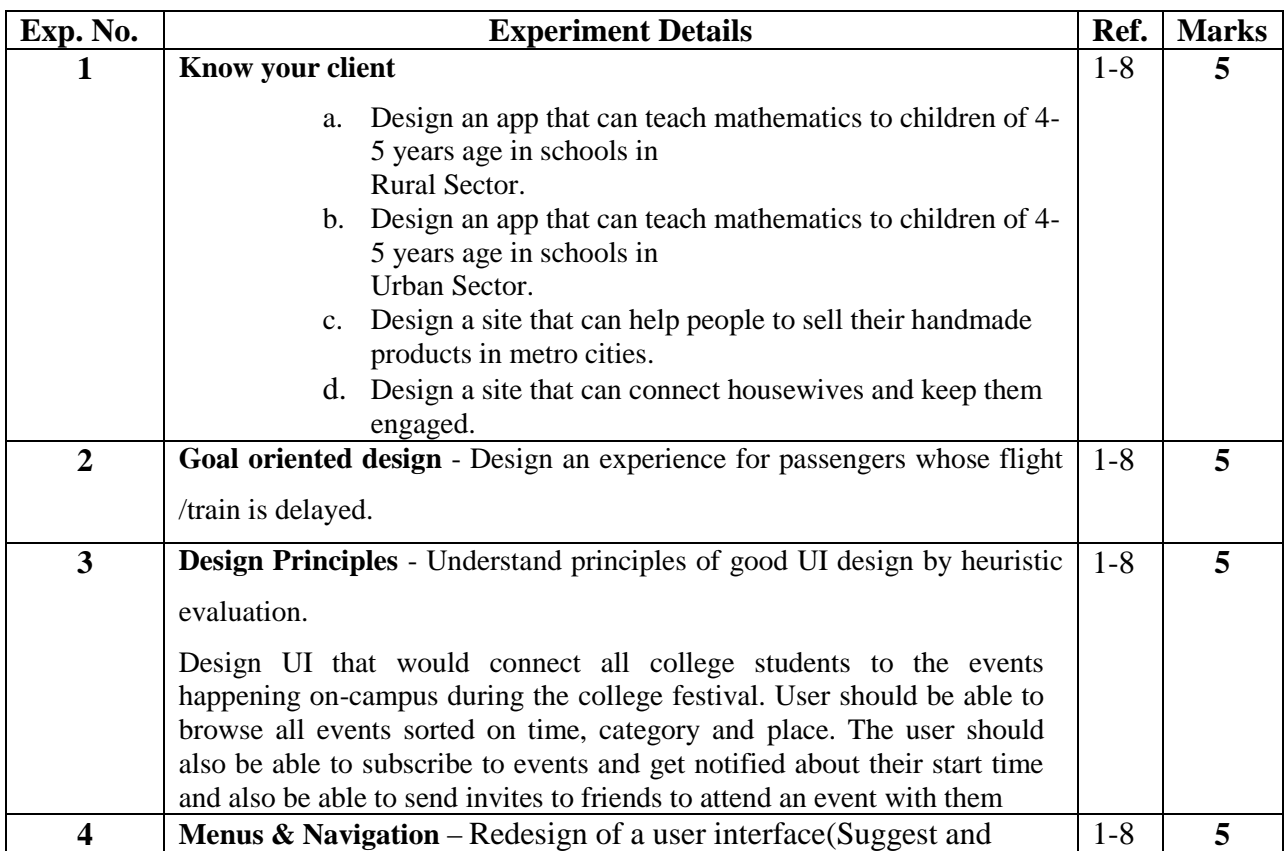

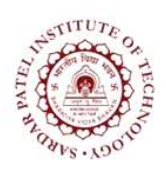

## **Sardar Patel Institute of Technology**

Bhavan"s Campus, Munshi Nagar, Andheri (West), Mumbai-400058-India (Autonomous Institute Affiliated to University of Mumbai)

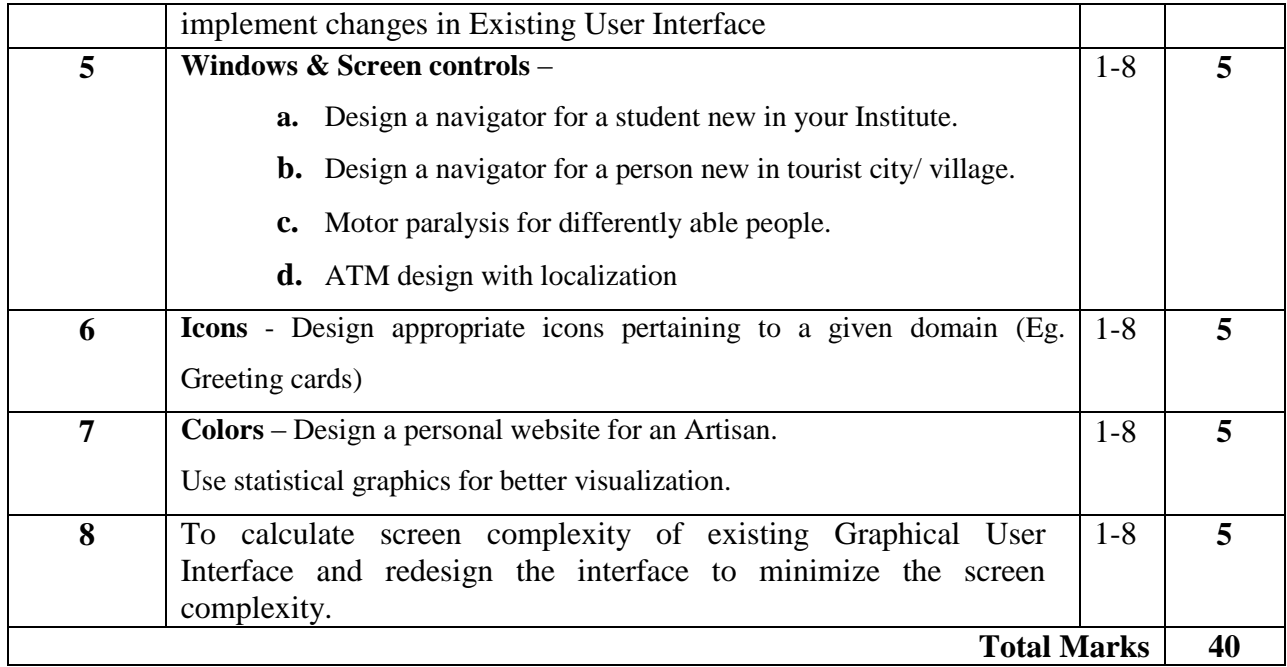

## **References:**

- [1] Wilbert O. Galitz, "The Essential Guide to User Interface Design", Wiley publication.
- [2] Alan Cooper, Robert Reimann, David Cronin, "About Face3: Essentials of Interaction design", Wiley publication.
- [3] Jeff Johnson, "Designing with the mind in mind", Morgan Kaufmann Publication.
- [4] Donald A. Normann, " Design of everyday things",Basic Books; Reprint edition 2002.
- [5] Brian Fling, "Mobile Design and Development", First Edition , O"Reilly Media Inc., 2009.
- [6] Rogers Sharp Preece,"Interaction Design:Beyond Human Computer Interaction",,Wiley.
- [7] Guy A. Boy "The Handbook of Human Machine Interaction", Ashgate publishing Ltd.
- [8] Kalbande, Kanade, Iyer, "Galitz's Human Machine Interaction", Wiley Publications.